, tushu007.com

## <<3D Studio VIZ >>

<<3D Studio VIZ >>

- 13 ISBN 9787505374737
- 10 ISBN 7505374737

出版时间:2002-3

( ) jeremy hubbell ted boardman

页数:466

字数:749

extended by PDF and the PDF

http://www.tushu007.com

, tushu007.com

## <<3D Studio VIZ >>

 $3D$  Studio VIZ R3  $\,$ 

## 计和其他设计专业. 3D Studio VIZ R3

 $\mathcal{R}$ 

软件的全新设计概念.本书结构清晰,注意理论讲解与实际操作相结合,把3D Studio VIZ软件的基本功能

, and the Studio VIZ

 $\overline{\phantom{a}}$ , tushu007.com

 $<<$ 3D Studio VIZ $>>$ 

, tushu007.com

## <<3D Studio VIZ

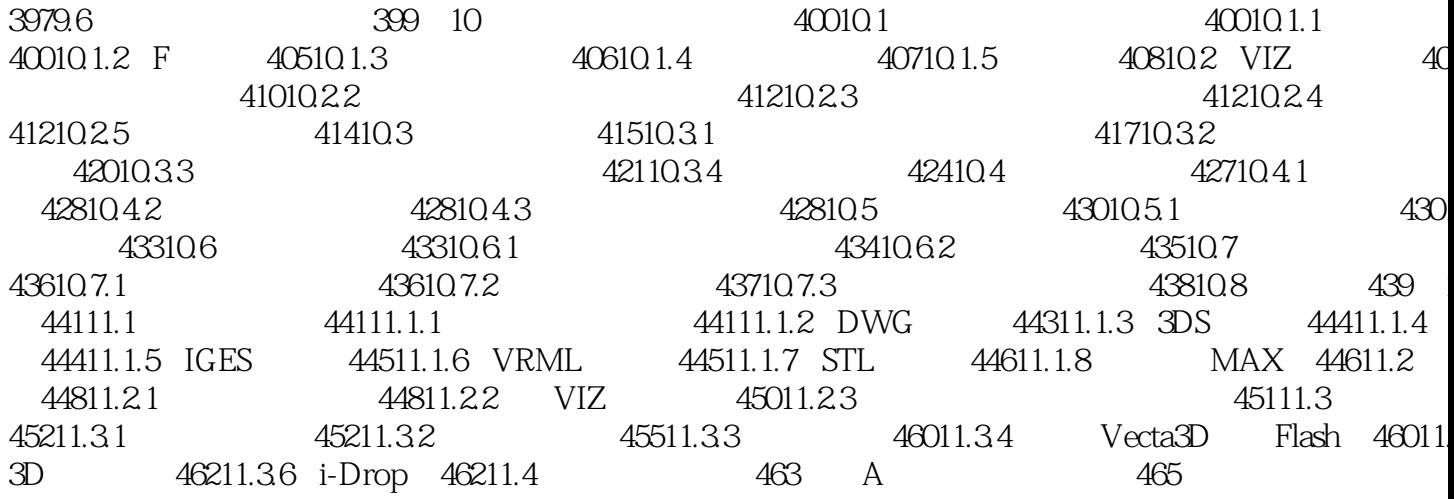

 $>>$ 

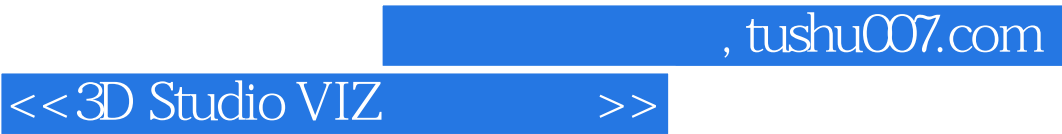

本站所提供下载的PDF图书仅提供预览和简介,请支持正版图书。

更多资源请访问:http://www.tushu007.com